Министерство образования и науки Российской Федерации Федеральное государственное бюджетное образовательное учреждение высшего образования «Казанский национальный исследовательский технологический университет» (ФГБОУ ВО КНИТУ)

# **УТВЕРЖДАЮ**

**Проректор по УР** 4 А. В. Бурмистров  $\frac{d^{2}y}{dx^{2}} = 0.9$  20  $\frac{d^{2}y}{dx^{2}}$ 

# РАБОЧАЯ ПРОГРАММА

По дисциплине

Направление подготовки Профиль подготовки Квалификация выпускника Форма обучения Институт, факультет

Кафедра - разработчик рабочей программы Курс, семестр

Б1.В.ДВ.4.1 Основы автоматизации технологических процессов нефтегазопереработки 15.03.02 - Технологические машины и оборудование Машины и аппараты нефтегазопеработки Бакалавр заочная Казанский межвузовский инженерный центр «Новые технологии» (КМИЦ «Новые технологии»)

КМИЦ «Новые технологии»

4 курс, 8 семестр

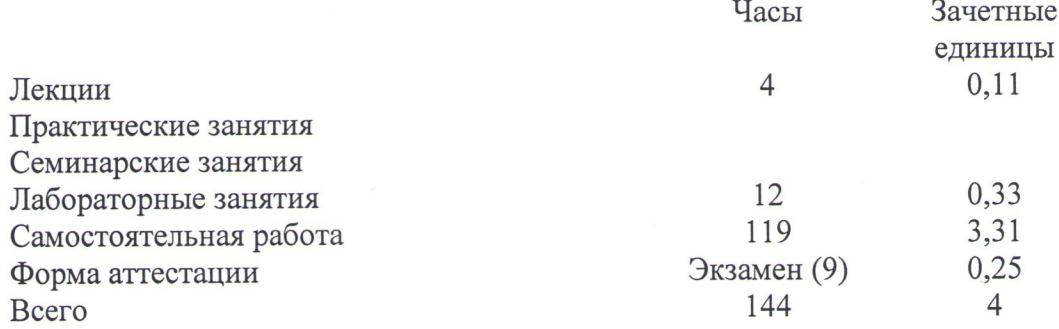

Казань, 20 / Г.

Рабочая программа составлена с учетом требований Федерального государственного образовательного стандарта высшего образования № 1170 от 20.10.2015  $\Pi$ O направлению 15.03.02 «Технологические машины профиль «Машины оборудование», ПОДГОТОВКИ  $\mathbf{M}$ аппараты нефтегазопереработки», основании учебного на набора плана, ДЛЯ обучающихся 2018 года.

Примерная программа по дисциплине отсутствует.

Разработчик программы:

GOYULO

(подпись)

hemmigpipes &

Рабочая программа рассмотрена и одобрена на заседании КМИЦ «Новые технологии»,

протокол от «*У*1» \_\_ *О8* \_\_\_ 20<sup>18</sup> г. № 3 А.Ф. Махоткин Директор, профессор (подпись) (должность)  $(\Phi$ <sub>M</sub>.O)

# **УТВЕРЖДЕНО**

Протокол заседания методической комиссии КМИЦ «Новые технологии» or  $\mathcal{C}/\mathcal{N}$   $\mathcal{O}\mathcal{S}$   $20\sqrt[12]{r}$ . No 1

Председатель комиссии, профессор ( (должность)

(подпись)

А.Ф. Махоткин  $(\Phi$ <sub>M</sub>.O)

Начальник УМЦ (должность)

(подпи

Л. А. Китаева  $(\Phi$ <sub>M</sub>.O)

### *1. Цели освоения дисциплины*

Целью преподавания дисциплины «Основы автоматизации технологических процессов нефтегазопереработки» является теоретическая и профессиональная подготовка студентов в области графического изображении информации и «Основы автоматизации технологических процессов нефтегазопереработки», получение студентами навыков пользования современных компьютерных технологий при подготовке технической и технологической документации, формирования у студентов навыков самостоятельной работы.

Основная цель курса - выработка знаний и навыков, необходимых студентам для выполнения и чтения технических чертежей, выполнения эскизов деталей, составления конструкторской и технической документации производства.

### *2. Место дисциплины (модуля) в структуре образовательной программы (ОП)*

Дисциплина «Основы автоматизации технологических процессов нефтегазопереработки» относится к *дисциплинам по выбору* и формирует у студентов по направлению подготовки 15.03.02 – «Технологические машины и оборудование» набор специальных знаний и компетенций, необходимых для выполнения *научно-исследовательской; проектно-конструкторской; производственно-технологической.*

Для успешного освоения дисциплины «Основы автоматизации технологических процессов нефтегазопереработки» студент по направлению подготовки 15.03.02 – «Технологические машины и оборудование» должен освоить материал предшествующих дисциплин:

Освоение дисциплины предполагает изучение дисциплин: Б1.Б.9- Информационные технологии

Дисциплина «Основы автоматизации технологических процессов нефтегазопереработки» является предшествующей и необходима бакалаврам по направлению подготовки 15.03.02 «Технологические машины и оборудование» для успешного усвоения последующих дисциплин:

а) Б1.В.ДВ.10 «Надежность оборудования нефтегазопереработки»;

Знания, полученные при изучении дисциплины «Основы автоматизации технологических процессов нефтегазопереработки» могут быть использованы при прохождении практик (*учебной, производственной, преддипломной*) и выполнении выпускных квалификационных работ по направлению подготовки 15.03.02 – «Технологические машины и оборудование»

### *3. Компетенции обучающегося, формируемые в результате освоения дисциплины*

- ОПК-1 -способностью к приобретению с большой степенью самостоятельности новых знаний с использованием современных образовательных и информационных технологий
- ПК-4 способностью участвовать в работе над инновационными проектами, используя базовые методы исследовательской деятельности
- ПК-5 способностью принимать участие в работах по расчету и проектированию деталей и узлов машиностроительных конструкций в соответствии с техническими заданиями и использованием стандартных средств автоматизации проектирования
- ПК -6 способностью разрабатывать рабочую проектную и техническую документацию, оформлять законченные проектно-конструкторские работы с проверкой со-

ответствия разрабатываемых проектов и технической документации стандартам, техническим условиям и другим нормативным документам

# *В результате освоения дисциплины обучающийся должен:*

### Знать:

- Основные составляющие аппаратной и программной части современных графических станций
- Основные законы компьютерного построения чертежа;
- Основополагающие требования к конструкторской документации;
- Стандарты Единой системы конструкторской документации;
- Методы построения обратимых чертежей пространственных объектов;
- Изображения на чертеже прямых, плоскостей, кривых линий и поверхностей; способы преобразования чертежа;
- Способы решения на чертежах основных метрических и позиционных задач;
- Построение и чтение сборочных чертежей общего вида различного уровня сложности и назначения.
- Методы построения эскизов, чертежей и технических рисунков стандартных деталей,
- Разъемных и неразъемных соединений деталей и сборочных единиц;
- О принципе работы конструкции, показанной на чертеже;
- Об основных технических процессах изготовления деталей;
- О возможностях компьютерного выполнения чертежей;
- О международных стандартах.

### Уметь:

- Осуществлять автоматизированное проектирование технологического оборудования;
- Владеть основными методами и приѐмами расчета технологического оборудования при помощи программ автоматизированного проектирования.
- Оформлять конструкторскую и сопровождающую документацию в соответствии с ЕСКД.
- Чтения и построения чертежа;
- Чтения и построения схем;
- Составления таблиц и диаграмм

Владеть: основными возможностями информационных технологий; методами описания информационных технологий; принципами создания и функционирования; возможностью использования информационных технологий; Современными методами обработки и представления информации; Навыками работы с современным компьютерным и офисным оборудованием

*4. Структура и содержание дисциплины* «Основы автоматизации технологических процессов нефтегазопереработки»

Общая трудоемкость дисциплины составляет **4** зачетных единиц, 144 часов.

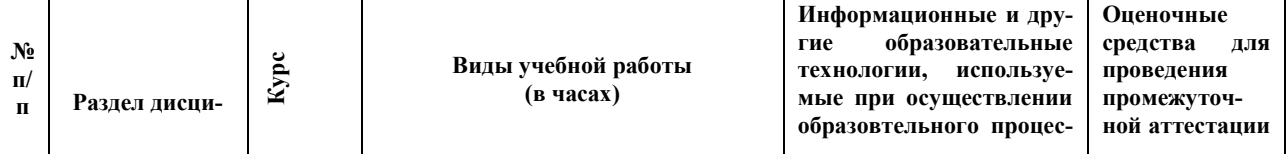

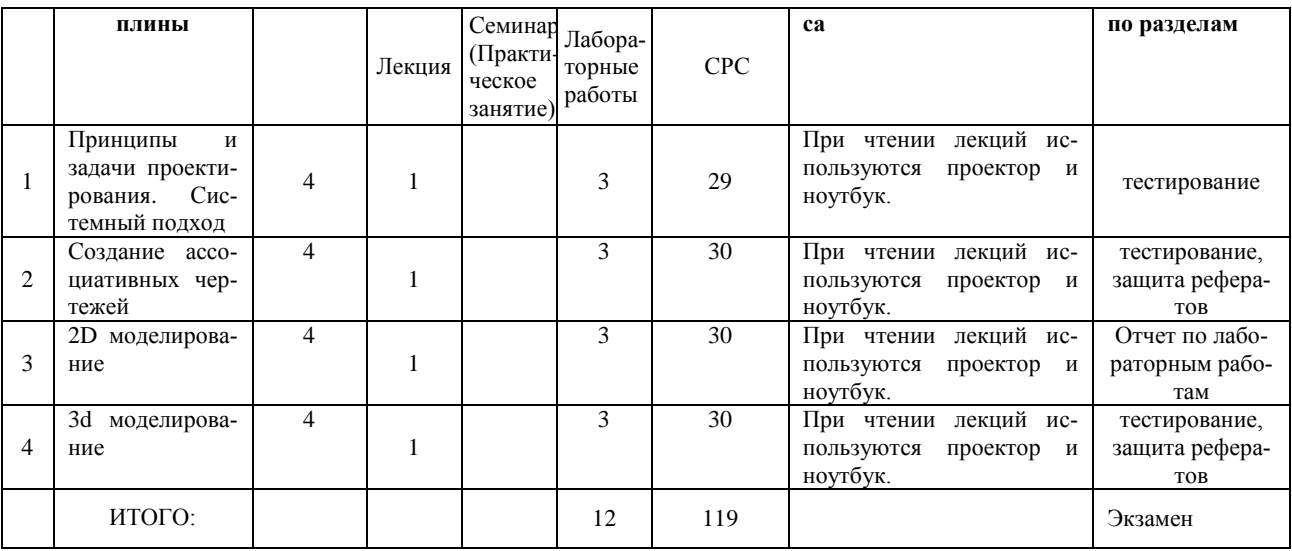

### *5. Содержание лекционных занятий по темам* с указанием используемых инновационных образовательных технологий.

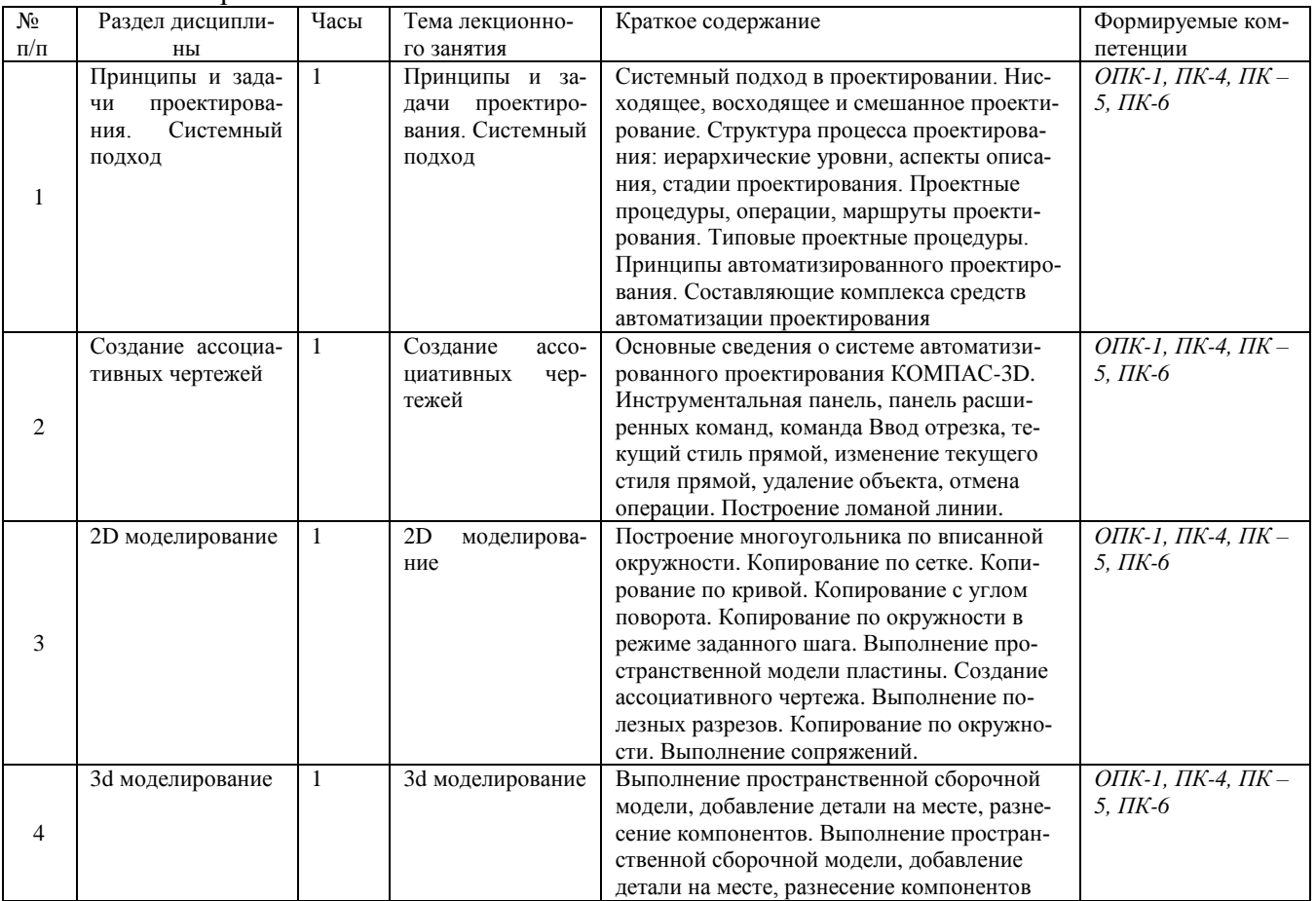

# *6. Содержание практических занятий с указанием используемых инновационных образовательных технологий.*

Учебным планом по направлению подготовки 15.03.02 «Технологические машины и оборудование» не предусмотрено проведение практических занятий по дисциплине «Основы автоматизации технологических процессов нефтегазопереработки»

#### Раздел  $N_2$ Название лабораторной Формируемые дисцип-Часы Краткое содержание  $\mathbf{n}$ работы компетенции  $T \times T$ Операционные системы Системный подход в проектировании. Нисходящее, восходящее и смешанное проектирование. Структура процесса проектирования: иерархические уровни, аспекты описания, стадии проектирования. Проектные процедуры, операции, маршруты проектирования. Типовые проектные процедуры. Принципы автоматизированного проектирования. Составляющие комплекса средств автомати-Принцизации проектирования. Виды обеспечения пы и САПР: техническое, программное, математизалачи ческое, информационное, лингвистическое, Принципы и задачи пропроектиорганизационное, методическое. Группы техектирования. системный ОПК-1. ПК-4. рования.  $\mathbf{1}$  $\overline{\mathbf{a}}$ нического обеспечения САПР, классифика- $\Pi K - 5$ ,  $\Pi K - 6$ подход. системция ЭВМ. Платформы ЭВМ, структура проный подграммного обеспечения. Моделирование в  $X<sub>0</sub>$  $\pi$ САПР, виды математического моделирования. Залачи математического обеспечения. оптимизация в проектировании. Формы хранения информации, файлы, базы данных. Виды баз данных, основы реляционных баз данных. Встроенные в САПР языки программирования Метолы описания технологической информации: способы кодирования, языки описания. Вычислительные сети САПР: требования, классификация, состав и структура. Основные сведения о системе автоматизированного проектирования КОМПАС-3D. Инструментальная панель, панель расширенных команд, команда Ввод отрезка, текущий стиль прямой, изменение текущего стиля прямой, удаление объекта, отмена операции. Построение ломаной линии. Построение окружности, скругления и нанесение штриховки. Использование глобальных, локальных и клавиатурных привязок. Простановка разме-Созлание ров: линейных, диаметральных и радиальных. ассоциа-Создание ассоциативных Ввод текста. Выполнение изображения по ОПК-1, ПК-4,  $\overline{2}$  $\overline{\mathbf{3}}$  $\overline{I}K - 5$ ,  $\overline{I}K - 6$ **TURHLIX** чертежей заданным размерам. Скругления. Фаска. Прочертежей становка размеров. Редактирование: симметрия, деформация сдвигом. Построение прямоугольника и правильного многоугольника. Выполнение пространственной модели пластины (вылавливание). для осесимметричных задач, построения простейших плоских твердотельных моделей с помощью областей. разбиения областей на конечные элементы, задания граничных условий, решения простейших контактных задач, отображения результатов расчета. Вычерчивание и редактирование объектов. Построение многоугольника по вписанной окружности. Копирование по сетке. Копиро-2D модевание по кривой. Копирование с углом пово-ОПК-1, ПК-4,  $\overline{\mathbf{3}}$  $\overline{\mathbf{3}}$ лирова-2D моделирование рота. Копирование по окружности в режиме  $\Pi K - 5$ ,  $\Pi K - 6$ ние заданного шага. Выполнение пространственной модели пластины. Создание ассоциативного чертежа. Выполнение полезных разрезов. Копирование по окружности. Выполне-

### 7. Содержание лабораторных занятий.

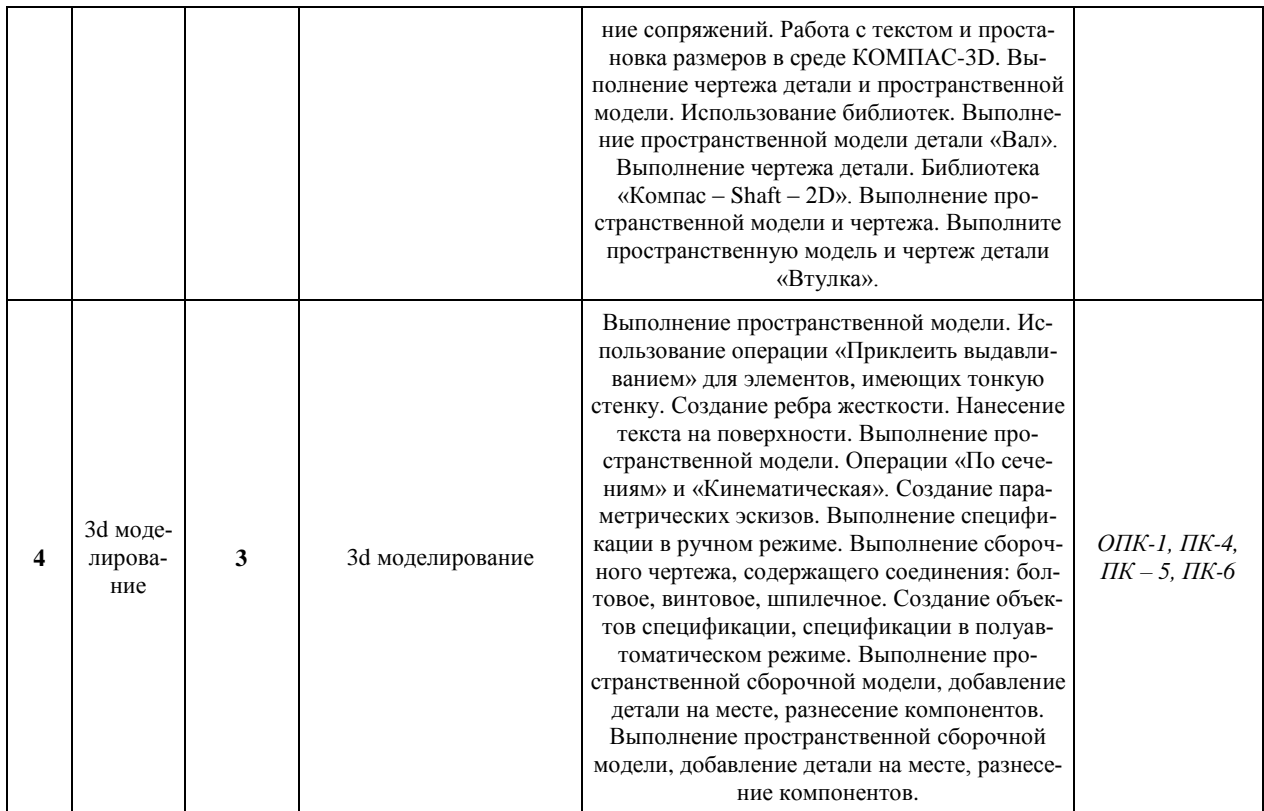

### *8. Самостоятельная работа*

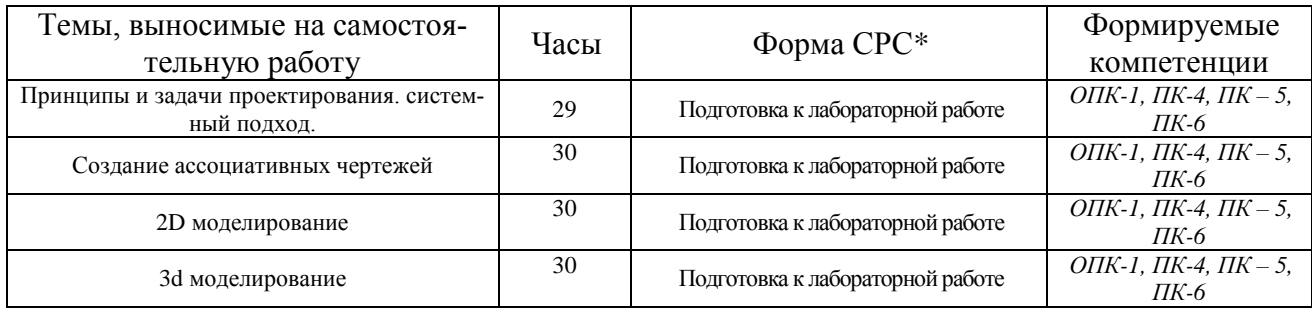

### *9. Использование рейтинговой системы оценки знаний.*

При оценке результатов деятельности студентов в рамках дисциплины «Основы автоматизации технологических процессов нефтегазопереработки» используется балльнорейтинговая система. Рейтинговая оценка формируется на основании текущего и промежуточного контроля. Максимальное и минимальное количество баллов по различным видам учебной работы описано в [Положении ФГБОУ ВО «КНИТУ» от 04.09.2017 "О балль](http://www.kstu.ru/servlet/contentblob?id=178777)[но-рейтинговой системе оценки знаний студентов и обеспечения качества учебного про](http://www.kstu.ru/servlet/contentblob?id=178777)[цесса"](http://www.kstu.ru/servlet/contentblob?id=178777)

Минимальное значение текущего рейтинга не менее 60 баллов (при условии, что выполнены все контрольные точки), максимальное значение - 100 баллов.

По дисциплине «Основы автоматизации технологических процессов нефтегазопереработки» запланировано лабораторные задания, тестирования, защита реферата.

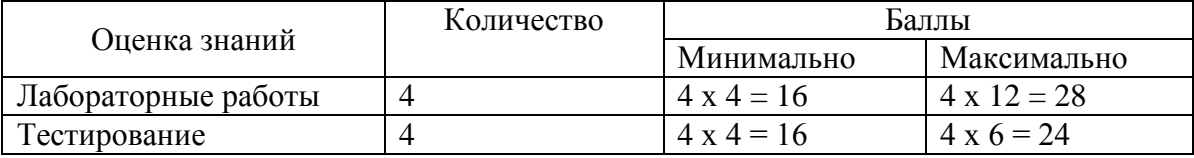

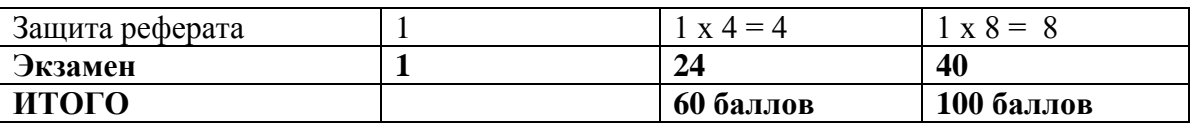

По окончании семестра обучающийся, набравший менее 36 баллов, не допускается к экзамену и считается неуспевающим.

Экзамен считается сданным, если студент набрал не менее 24 баллов, в противном случае учебный план до дисциплине не выполнен. Характеристика ответа на экзамене и интервал баллов рейтинга приведены в таблице.

*Пересчет итоговой суммы баллов за семестр, где предусмотрен экзамен, в традиционную и международную оценку*

| <b>Оценка</b>           | Итоговая сумма баллов<br>экзаменационной со-<br>$\tilde{\boldsymbol{\theta}}$ e <sub>3</sub><br>ставляющей | <b>Оценка</b> ( <i>ECTS</i> )  |
|-------------------------|----------------------------------------------------------------------------------------------------|--------------------------------|
| $5$ (отлично)           | 57-60                                                                                                    | А (отлично)                    |
| 4 (xopouto)             | 54-56                                                                                                    | В (очень хорошо)               |
|                         | $51 - 53$                                                                                                  | $C$ (xopouto)                  |
|                         | $48 - 50$                                                                                                  | D (удовлетворительно)          |
| 3 (удовлетворительно)   | $42 - 47$                                                                                                  |                                |
|                         | $36 - 41$                                                                                                  | Е (посредственно)              |
| 2 (неудовлетворительно) | Ниже 36 баллов                                                                                             | <b>F</b> (неудовлетворительно) |

# *10. Учебно-методическое и информационное обеспечение дисциплины (модуля)* **10.1 Основная литература**

При изучении дисциплины «Основы автоматизации технологических процессов нефтегазопереработки» в качестве основных источников информации, рекомендуется использовать следующую литературу:

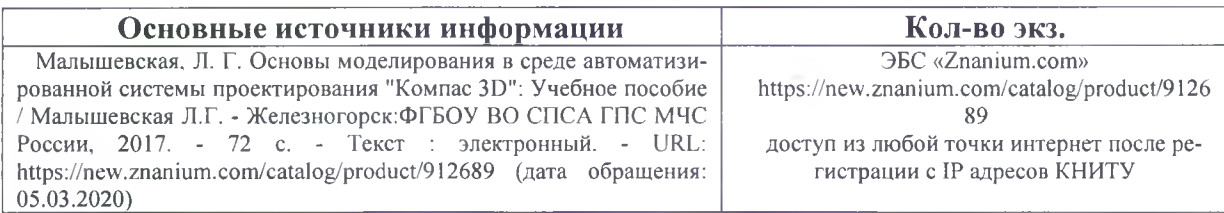

### **10.2 Дополнительная литература**

В качестве дополнительных источников информации, рекомендуется использовать следующую литературу:

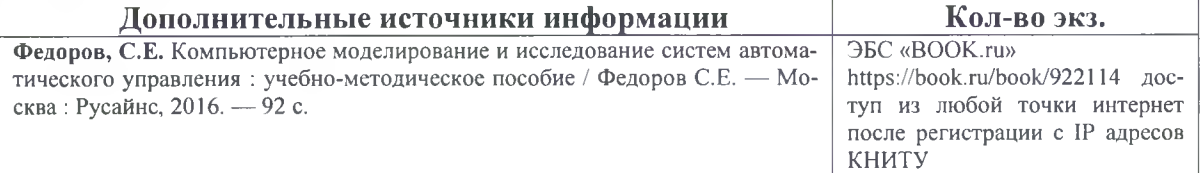

### **10.3 Электронные источники информации**

При изучении дисциплины «Основы автоматизации технологических процессов нефтегазопереработки» в качестве электронных источников информации, рекомендуется использовать следующие источники:

- 1. Электронный каталог УНИЦ КНИТУ Режим доступа: <https://ruslan.kstu.ru/>
- 2. ЭБС «Znanium.com» Режим доступа: <http://znanium.com>

3. ЭБС «BOOK.RU» - Режим доступа: <https://book.ru/>

**Согласовано:** Зав. сектором ОКУФ

**ПЕРА ЧЫН** ОБРАЗОВ)' **и и оследовательский** \*ДОГЕСКИЙ УНИВЕРСИТЕТ\* *чеоно-научный умаци он ный центр*

# *11. Оценочные средства для текущего контроля успеваемости, промежуточной аттестации по итогам освоения дисциплины*

Оценочные средства для проведения текущего контроля успеваемости, промежуточной аттестации обучающихся разрабатываются согласно положению о Фондах оценочных средств, рассматриваются как составная часть рабочей программы и оформляются отдельным документом.

### *12. Материально-техническое обеспечение дисциплины (модуля)*

Реализация учебной дисциплины требует наличия учебного кабинета. Оборудование учебного кабинета:

- 1. посадочные места по количеству обучающихся;
- 2. рабочее место преподавателя;
- 3. комплект учебно-методической документации.

Технические средства обучения:

- 1. персональный компьютер;
- 2. проекционный экран;
- 3. мультимедийный проектор;
- 4. доска;
- 5. колонки.

Компьютерный класс, оснащенный современными персональными компьютерами.

САПР «Компас-График - 3D», WinMashine, ArCon, AutoCAD операционная система Linux, Windows, XP, 2000, Vista, W7.

### *13. Образовательные технологии*

В случае возникновения вопросов при подготовке к выполнению лабораторных работ и сдаче отчета по ней вне аудиторных часов студент может обратиться к преподавателю удаленно по электронной почте.